# The Kiran Academy

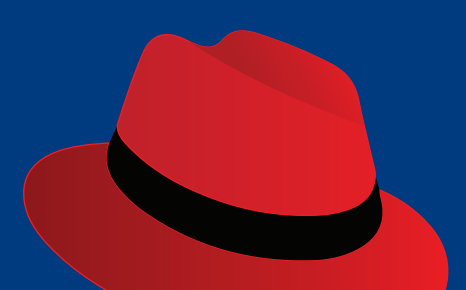

### **RedHat** System Administration RH124

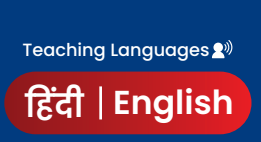

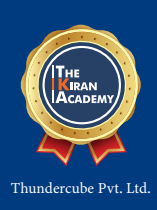

### **TheKiranAcademy**

### **RH 124 Red Hat System Administration 1.**

Red Hat System Administration 1 (RH124) is designed for IT Professionals who are new to Linux. This course will actively engage students in task focused activities, lab-based knowledge checks, and facilitative discussions to ensure maximum skill transfer and retention. In addition, GUI-based Environment will be featured to build on the student's existing technical knowledge, while command line concepts will be introduced to provide a foundation for students planning to become full time Linux system administrator.

**RH 124**

#### **1. Accessing the Command Line**

- **Recognize the BASH Shell Based on the Default Prompt.**
- **Efficiently Use Linux by Switching Between Virtual Consoles.**
- **Display Usage Messages & Interpret a Command's Syntax.**

#### **2. Managing Files from the Command Line**

- **Recognize and Identify Familiarity in a File System Tree.**
- **E** Learn Terms Like "root" Directory and Subdirectory.
- **Introduction to Different Types of Data in Separate System Directories.**

#### **3. Getting Help in Red Hat Enterprise Linux**

- **E** Learn "man" Terminology, Including Topics and Sections.
- **Become Aware of the Importance of Less-Noticed "man" Sections.**

#### **4. Creating, Viewing, & Editing Text Files**

- **Describe the Technical Terms: Standard Output and Standard Error.**
- **Use Redirection Characters to Control Output to Files.**
- **Utilize Pipes to Control Output to Other Programs.**

#### **5. Manage Local Linux Users and Groups**

■ Explain the Role of Users and Groups on a Linux System and How They Are Understood by the Computer.

#### **6. Controlling Access to Files with Linux File-system Permissions**

**Explain How the Linux File Permissions Model Works** 

#### **6. Controlling Access to Files with Linux File-system Permissions**

**Explain How the Linux File Permissions Model Works** 

#### **7. Monitoring and Managing Linux Processes**

**Learn the Process Lifecycle to Better Comprehend Process States.** 

#### **8. Controlling Services and Daemons**

**Example 2** List System Daemons and Network Services Started by System Services and Socket Units.

#### **9. Configuring and Securing OpenSSH Service**

**Log into a Remote System Using SSH to Run Commands From a Shell Prompt** 

#### **10. Analyzing and Storing Logs**

**Describe the Basic 'syslog' Architecture in RHEL8** 

#### **11. Managing RHEL Networking**

**Explain Fundamental Concepts of Computer Networking** 

#### **12. Archiving and Copying Files between Systems**

**Create Backups and Transfer Files Over the Network.** 

#### **13. Installing and Updating Software Packages**

**Register System with Your Red Hat Account for Software Updates on Installed Products.** 

#### **14. Accessing Linux File-systems**

**IDENTIFY Storage Devices for File-system Directories.** 

#### **15. Using Virtualized Systems**

**Recognize the Consistent Use of KVM Architecture Throughout the Red Hat Product Line.** 

### **RH 134 Red Hat System Administration 2.**

Red Hat System Administration II (RH134) is designed for IT professionals working as full-time Linux administrators. The course serves as a follow-up to RH124 (SA1). It actively engages students in task-focused activities, lab-based knowledge checks, and facilitative discussions to ensure maximum skill transfer and retention. Students who attend System Administration I and System Administration II will be fully prepared to take the Red Hat Certified System Administration (RHCSA) Exam.

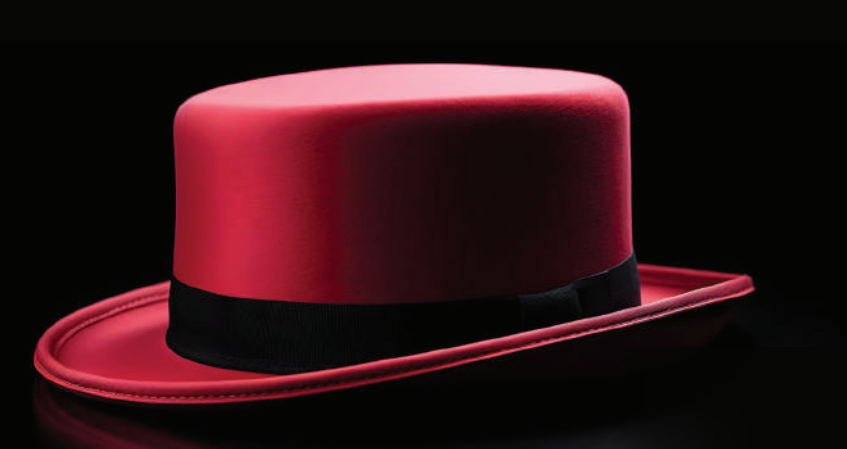

### **Course Outline TheKiranAcademy**

#### **1. Automating Installation with Kickstart**

**Explain Kickstart Concepts and Architecture. Install & Configure Linux Using Kickstart. RH 134**

#### **2. Using Regular Expressions with 'grep'**

**Create a Regular Expression that Matches Desired Data.** 

#### **3. Creating and Editing Text files with vim**

■ Explain the three main modes of 'vim.

#### **4. Scheduling Future Linux Tasks**

**Scheduling tasks using 'at' and 'cron** 

#### **5. Managing Priority of Linux Processes**

**Explain Linux Processes and Nice Values.** 

#### **6. Controlling Access to Files with Access Control Lists (ACL)**

**Describe ACLs and File System Mount Options.** 

#### **7. Managing SELinux Security**

- Explain the Basics of SELinux Permissions and Context Transitions. Display Current SELinux Modes.
- Correctly Interpret the SELinux Context of a File. Identify Current SELinux Boolean Settings.
- 
- **8. Connecting to Network-Defined Users and Groups**
	- **User authentication using centralized Identity Management Services.**

### **9. Adding Disks, Partitions, and File Systems to a Linux System**

- Create and Delete Disk Partitions on Disks with an MBR Partitioning Scheme Using "fdisk".
- **Create and Delete Disk Partitions on Disks with a GPT Partitioning Scheme Using "gdisk".**
- **Format Devices Using "mkfs".**
- **Mount File System into the Directory Tree.**

### **10. Managing Logical Volume Management (LVM) Storage**

**• How to manage high-performance LVM storage.a** 

### **11. Accessing Network Attached Storage with Network File System (NFS)**

**CACCESS, Mount, and Unmount NFS Shares.** 

### **12. Accessing Network Storage with SMB**

**• How to mount and unmount SMB file-system using the command line.** 

#### **13. Controlling & Troubleshooting the Red Hat Enterprise Linux Boot Process**

**Describe and Influence the RHEL Boot Process.** 

#### **14. Limiting Network Communication with Firewalls**

Configure the Basic Firewall Using 'firewalld', 'firewalld-config,' and 'firewalld-cmd

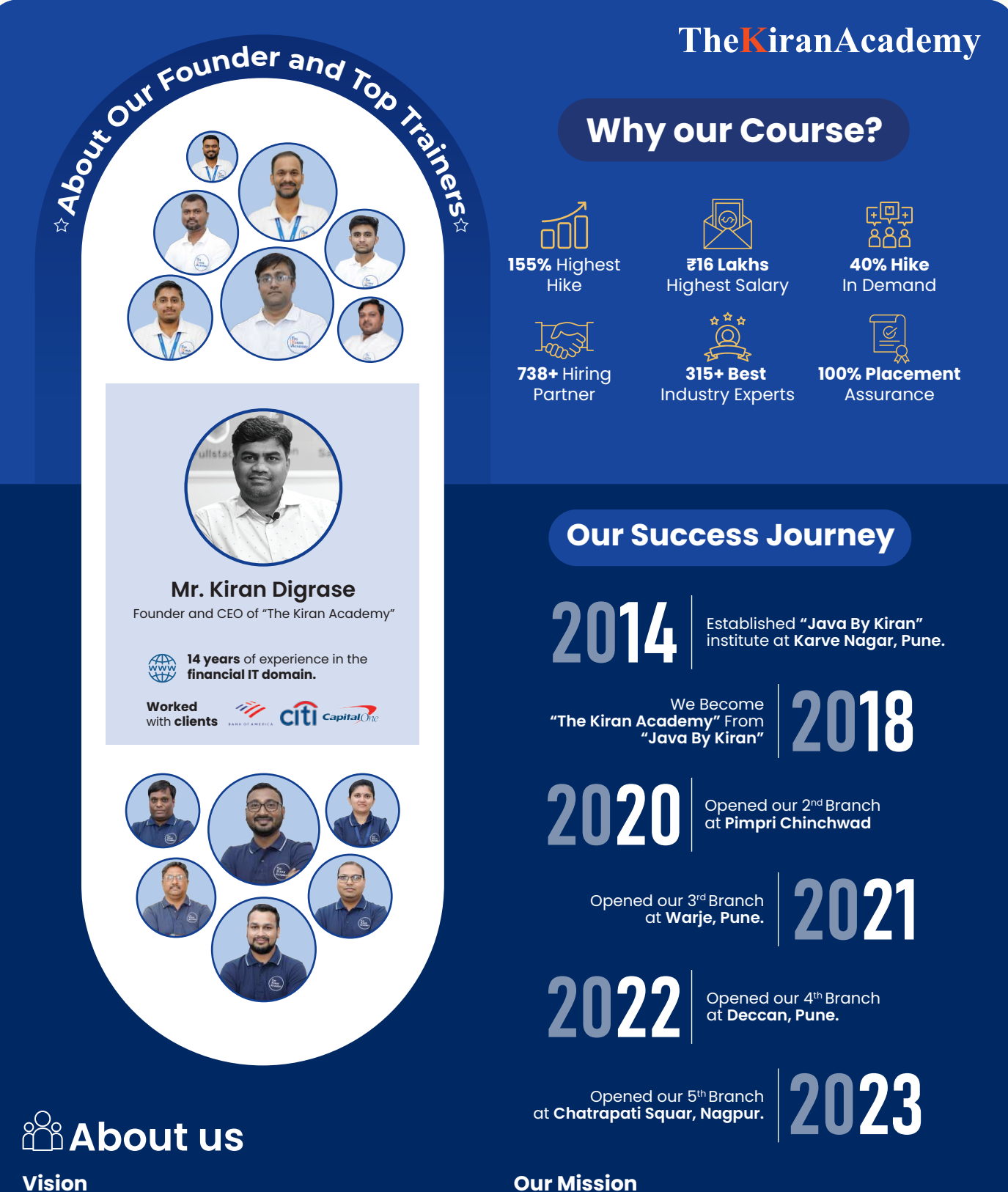

#### **Vision**

We bridge the gap by providing skilled professional training to students & help them get placed in the company.

We empower individuals to up-skill for IT software company. We provide comprehensive **Industry focused** live training.

- **Contact us through our website or visit to the institute 1.**
- **2. Fill out the registration form & career counseling**
- **3. Take admission & collect admission kit**
- **4. Join WhatsApp broadcast message group**
- **5. Join our learning portal**
- **6. Attend online/classroom sessions**
- **7. Take as many mock tests as you need**
- **8. Prepare for the interview alongside a grooming session**
- **9. Participate in job interviews & engage in interview rounds**
- **10. Get placed & secure a job offer**

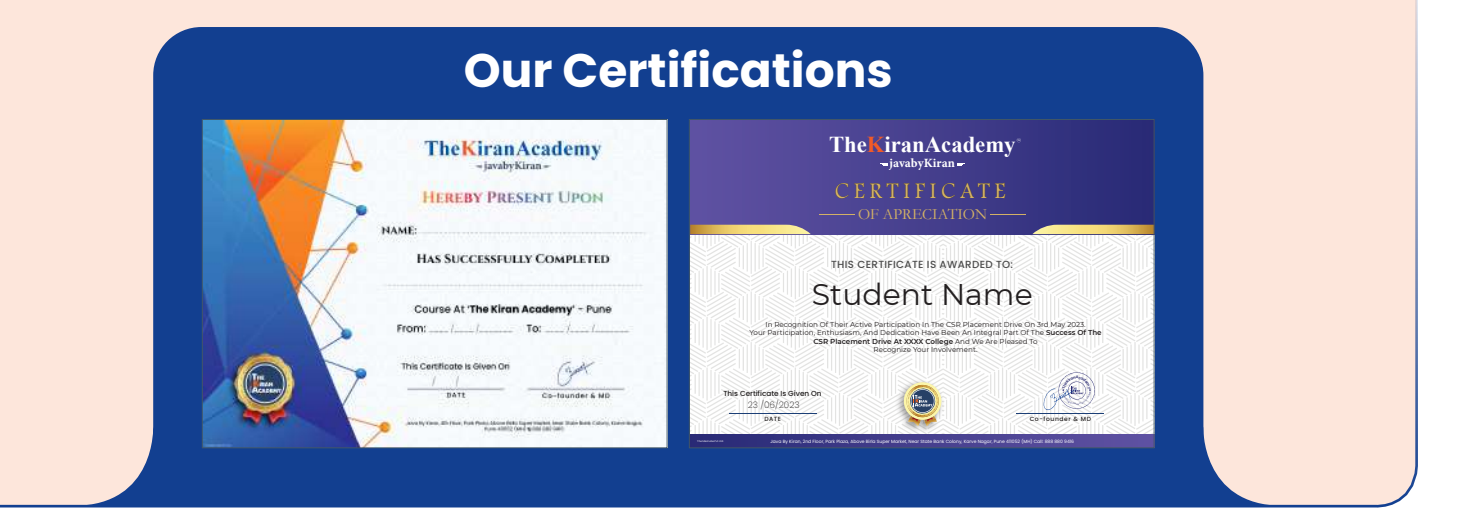

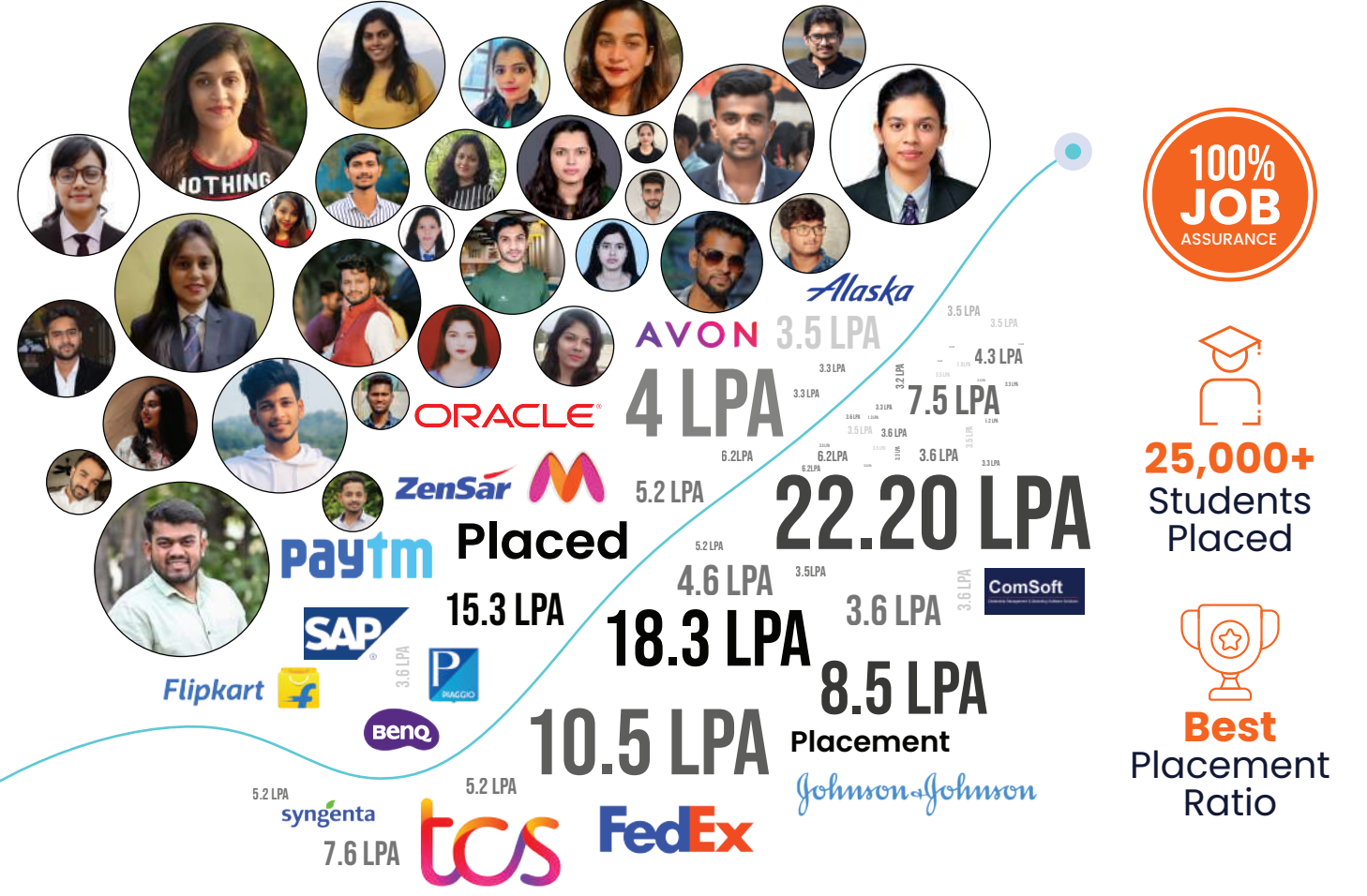

## **Common Features**

#### **Test, Assessments & Mocks**

- Topic-wise Weekly Test
- Topic-wise Assessments
- Mock Interview Preparation
- One-On-One Discussion
- Interview Feedback On Emails

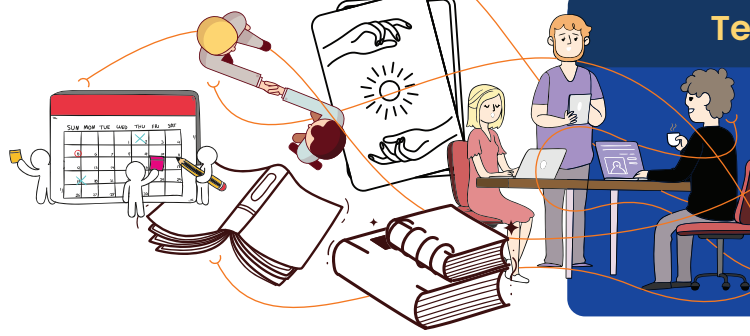

#### **Best Practices & Coding Standards**

- Naming Conventions
- Code Formatting & Style
- Writing Maintainable & Readable Code
	- Code Reusability
	- Code Auto-generation
	- Real Time Scenarios
	- **Problem Statements & Solutions &**

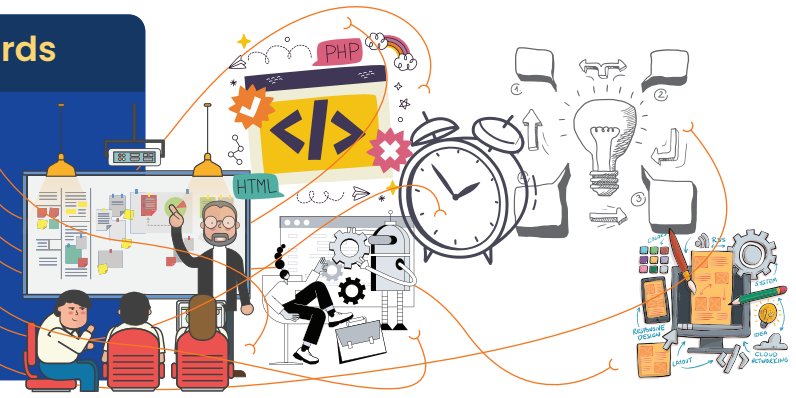

#### **Debugging & Troubleshooting** Use of Debugging Tools **Identifying & Fixing** Common Errors **A** Handling Industrial Scenarios **Soft Skills** 360 Development Resume Building Enhancing Confidence Logic Building Session English Communication

#### **What Makes Us Distinct?**

- **C** Exclusive Recorded Sessions
- **S** Flexible Batch Switching Option
- **O** Unlimited Mock Interviews
- $\bullet$  24/7 Live Support
- **Personalized One-On-One Discussions**
- **100% Transparency**
- **Comprehensive Technology Packages**
- **Industry Expert Trainers**

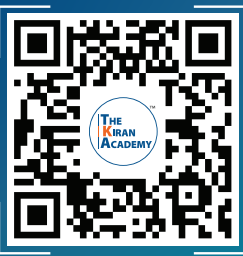

## **Industry's Finest Trainers**

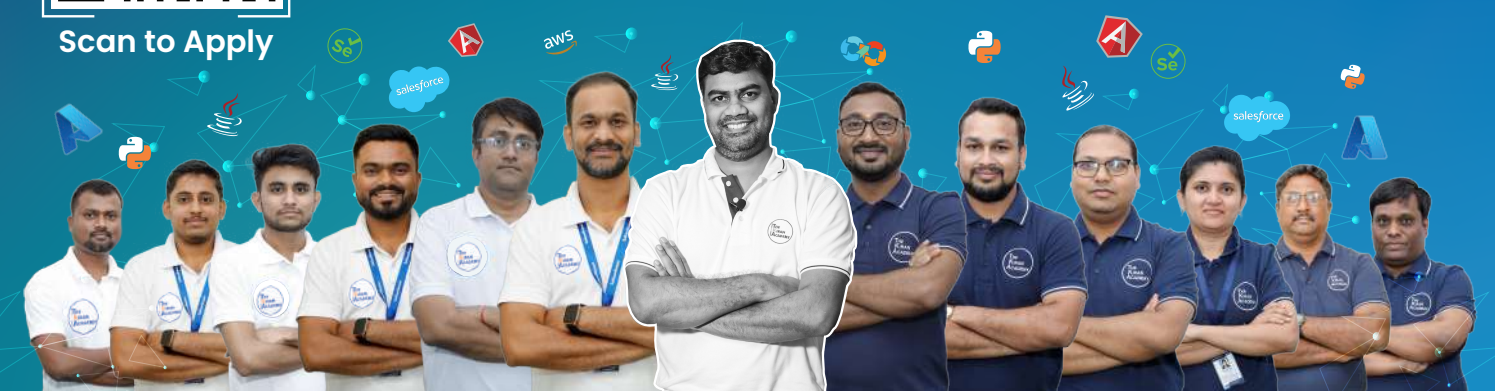

#### **Our Top Courses**

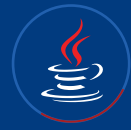

**Java Full Stack Development**

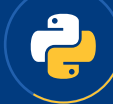

**Python Full Stack Development**

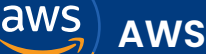

**Selenium Software Testing Salesforce Salesforce Salesforce MEXAN** MongoDB | Express.js

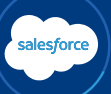

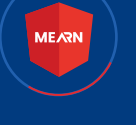

**MEARN** | Angular | React JS | Node.js

### **TheKiranAcademy**  $\star$  तमसो मा ज्योतिर्गमय $\star$  Higher IT-Courses

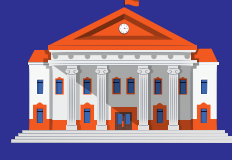

**Institute & Placement Centre** 

### Training Hubs in **Pune: Karve Nagar | Deccan | Warje | Chinchwad**

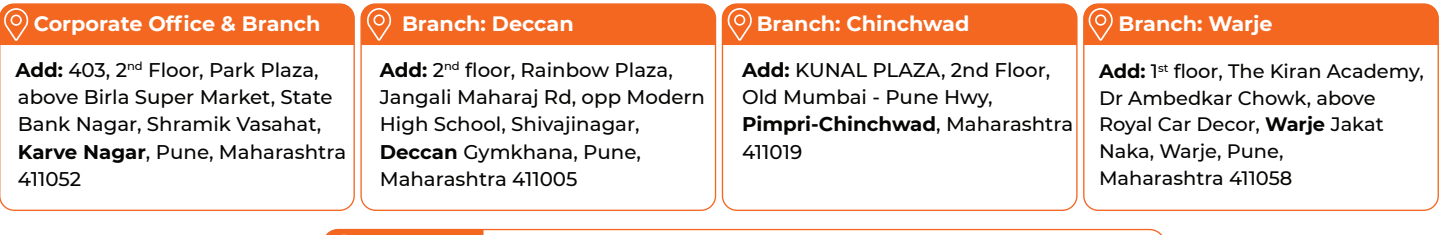

**Nagpur** 1st Floor, 190/A H.No.227, Ring Rd, near Chatrapati Hall, Chatrapati Nagar, **Nagpur**, Maharashtra 440015

Disclaimer. The information published in this booklet is true to our knowledge and is correct at the time of publishing. Also the picture, photographs, illustrations, facts and figures, quotation in the buouter of possess for the betterment of our progra

### **Helpline No. 9075 777 123**